## **Informationen zum CBS-Konfigurations-Release 05.2014 (September)**

Liebe Kolleginnen und Kollegen,

am **Montag, dem 1. September 2014,** wurden die in der nachfolgenden Tabelle enthaltenen Anpassungen im ILTIS-Produktionssystem produktiv gesetzt. Indexierungsanpassungen werden u.U. erst im Laufe der Woche sichtbar.

Bitte beachten Sie, dass die Anzeige der Vorgänge durch Betätigen des Links Zugangsberechtigung für das Bugtrackingsystem JIRA der DNB erfordert.

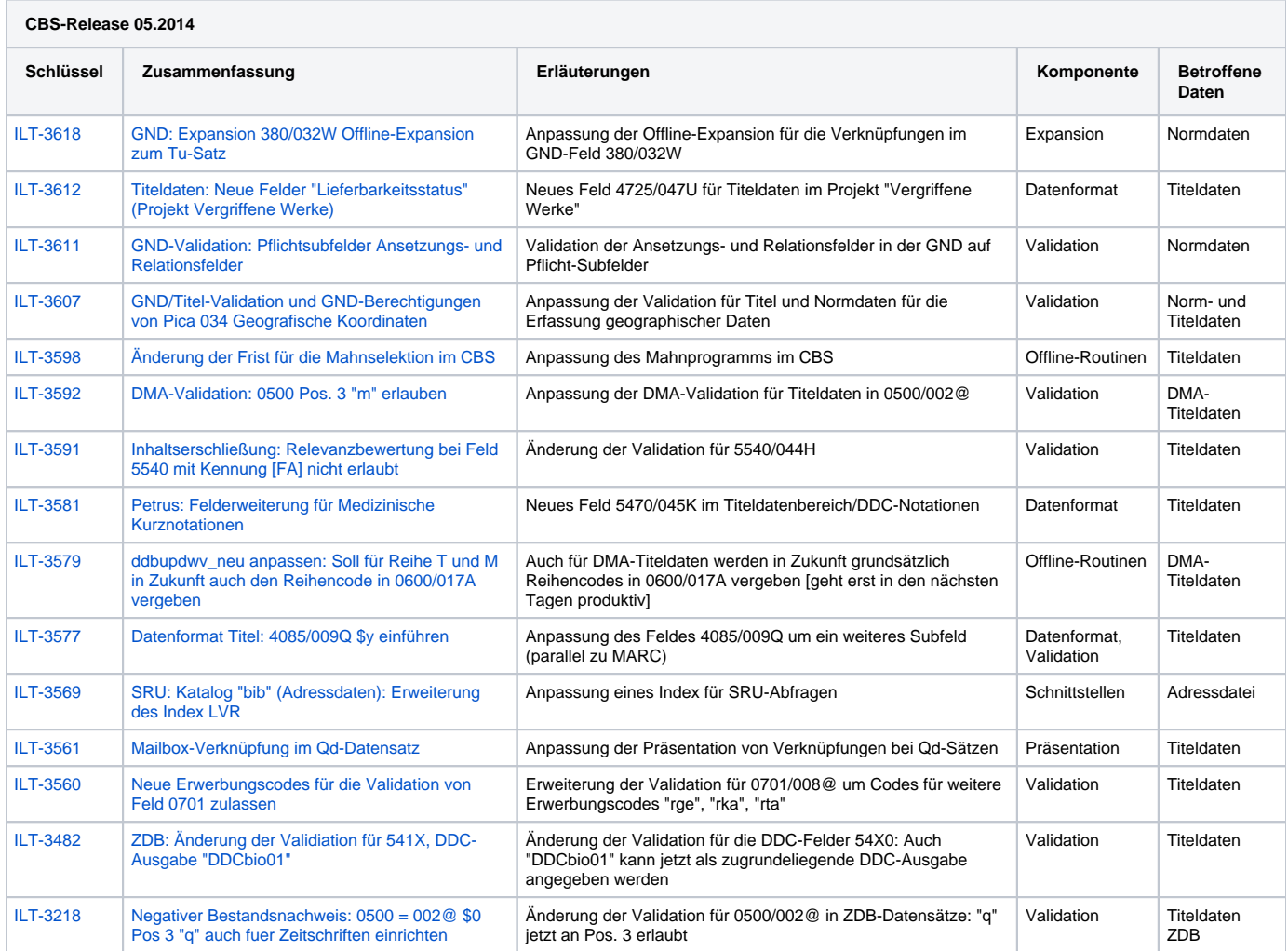